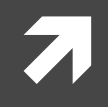

#### Computer Systems and Networks

ECPE 170 – Dr. Pallipuram– University of the Pacific

# MIPS Assembly (Functions)

Slides are courtesy of Dr. Shafer

#### Lab Schedule

#### **Activities**

- **This Week** 71
	- Lab work time 7
	- **MIPS functions** Я

#### **Assignments Due**

- **Lab 10** 71
	- Due by NOV 11<sup>th</sup> 5:00pm  $\overline{\boldsymbol{\pi}}$
- **Lab 11**  $\overline{\mathbf{z}}$ 
	- Due by NOV 19th 5:00am  $\overline{\boldsymbol{\lambda}}$
- $\overline{\mathbf{z}}$ **Lab 12** 
	- Due by DEC 2<sup>nd</sup> 5:00am  $\overline{\boldsymbol{\pi}}$

#### Program Counter

 $\overline{\mathbf{z}}$ 

 $\overline{\mathbf{3}}$ 

### Program Counter

- Instructions are stored in memory sequentially
- 7 Each MIPS32 instruction occupies 4 bytes
- How does the processor know from where to fetch 7 the next instruction?
	- A special 32-bit register called Program Counter (PC)  $\overline{\phantom{a}}$ holds the address of the next instruction

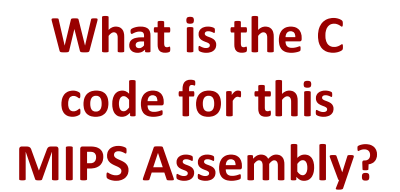

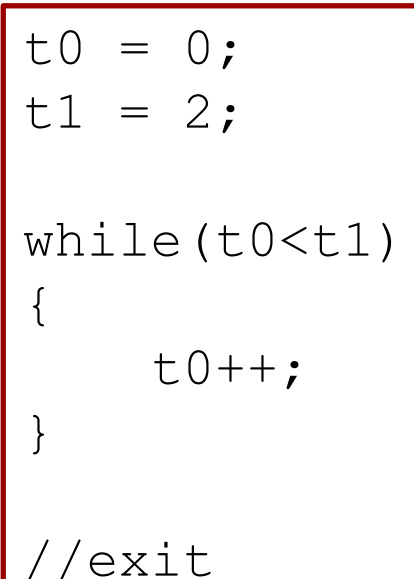

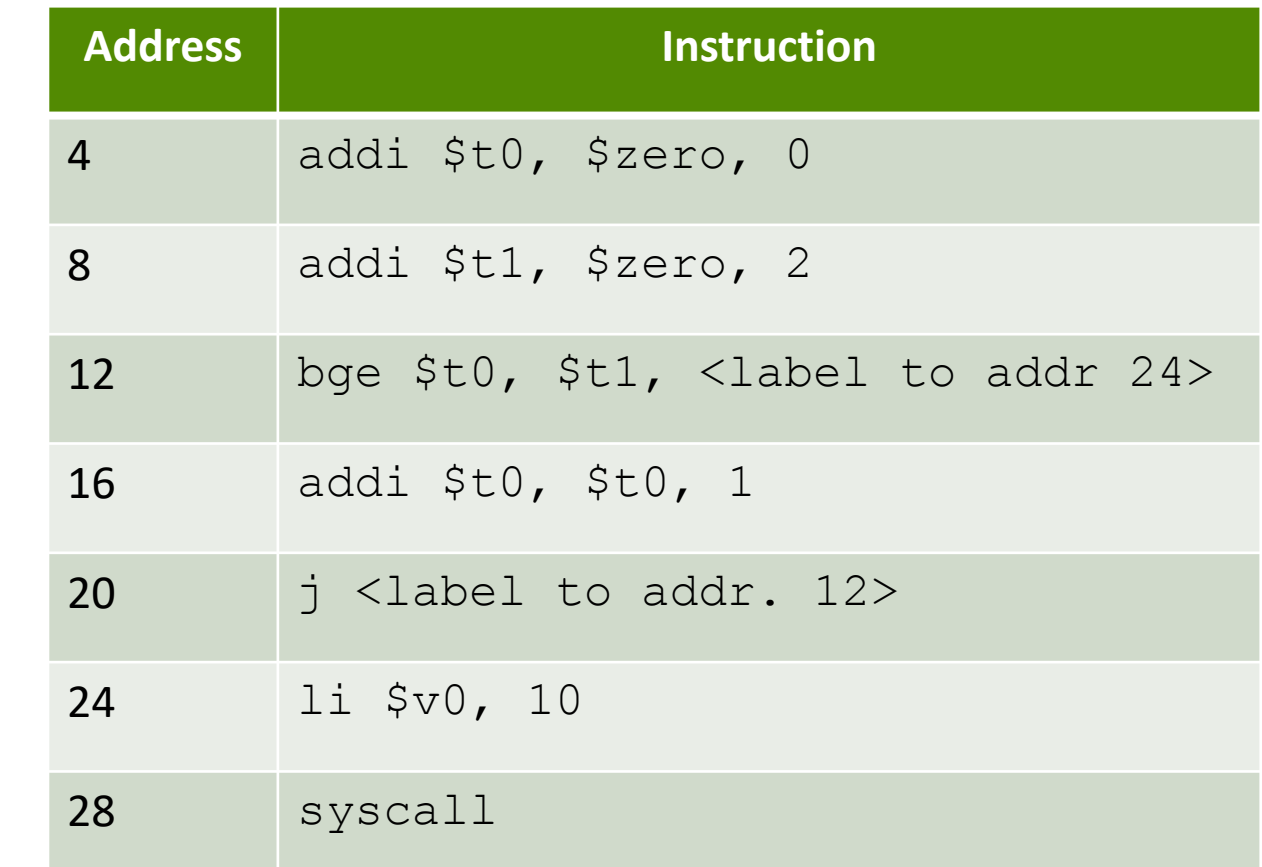

Instructions are stored in memory and each occupy 4 bytes

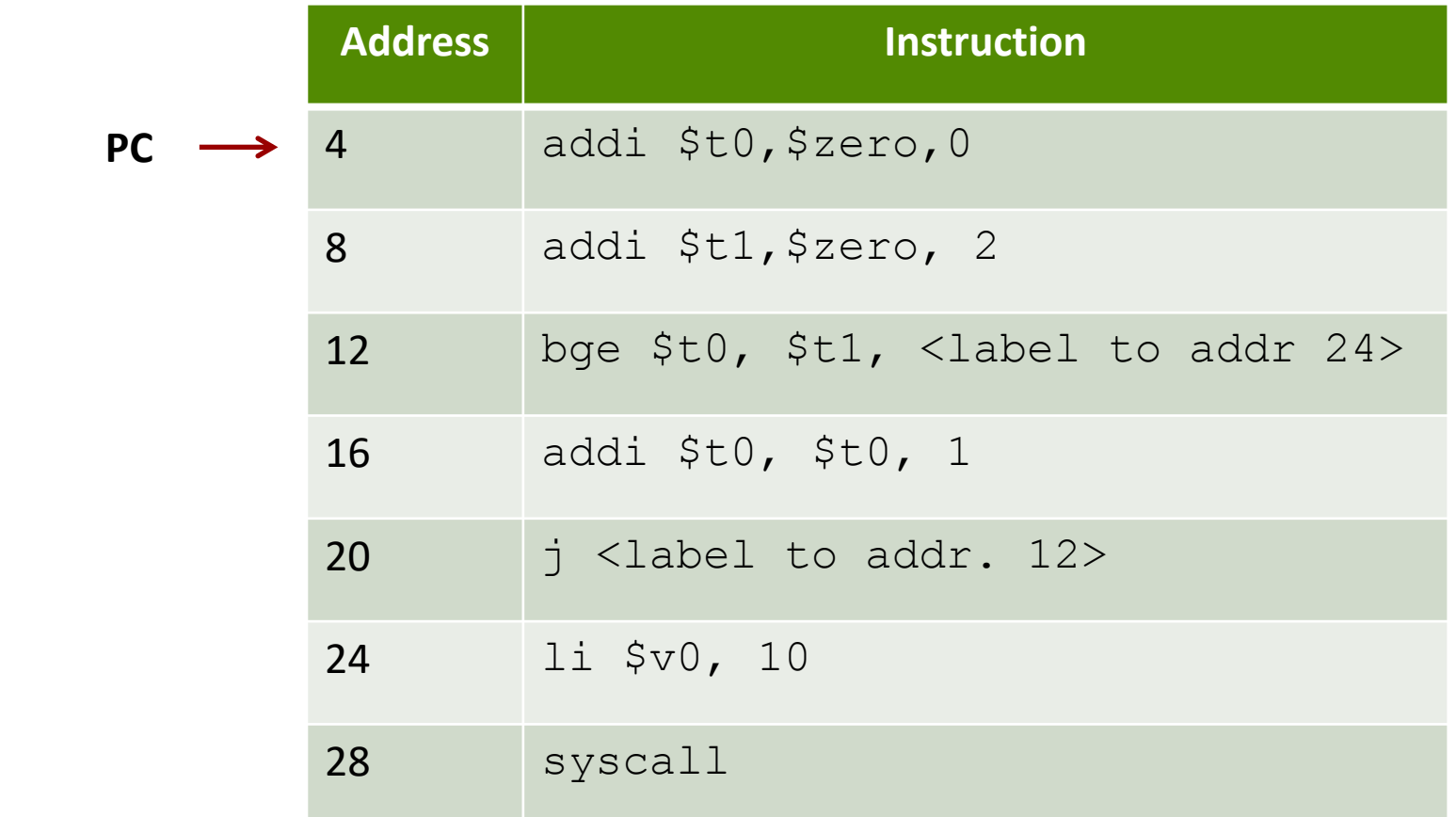

**PC**

4

Instructions are stored in memory and each occupy 4 bytes

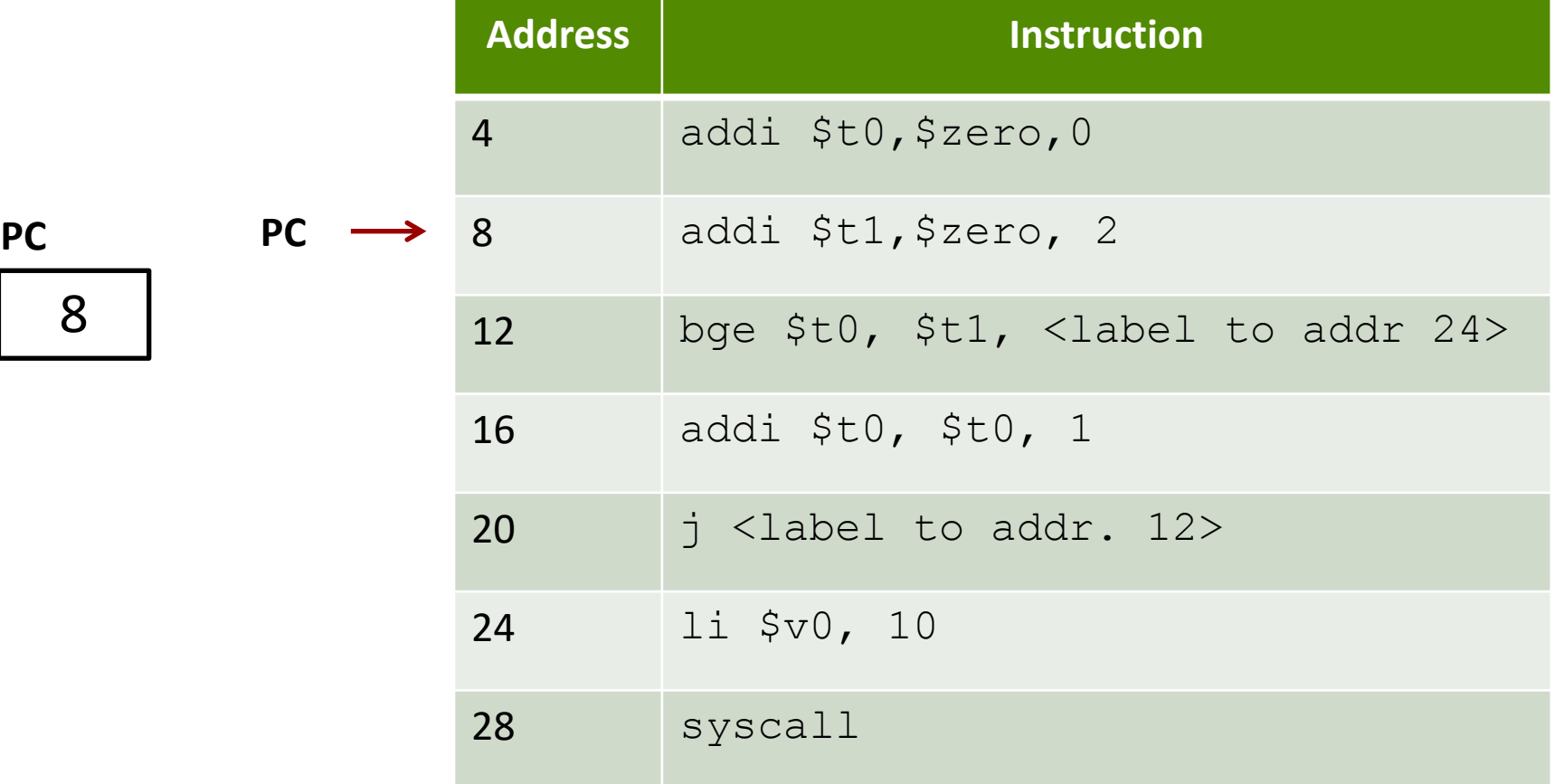

Instructions are stored in memory and each occupy 4 bytes

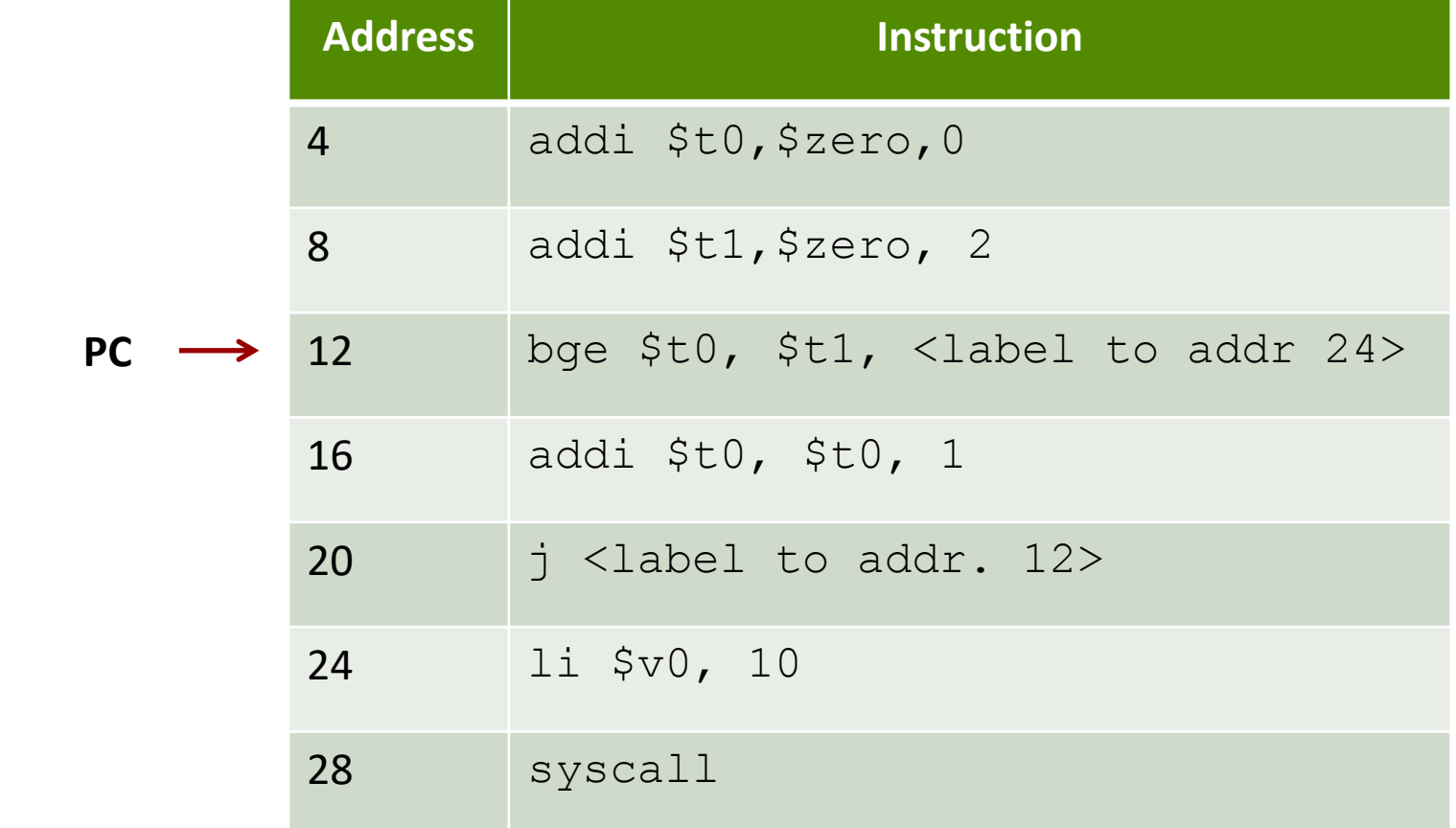

**PC**

Instructions are stored in memory and each occupy 4 bytes

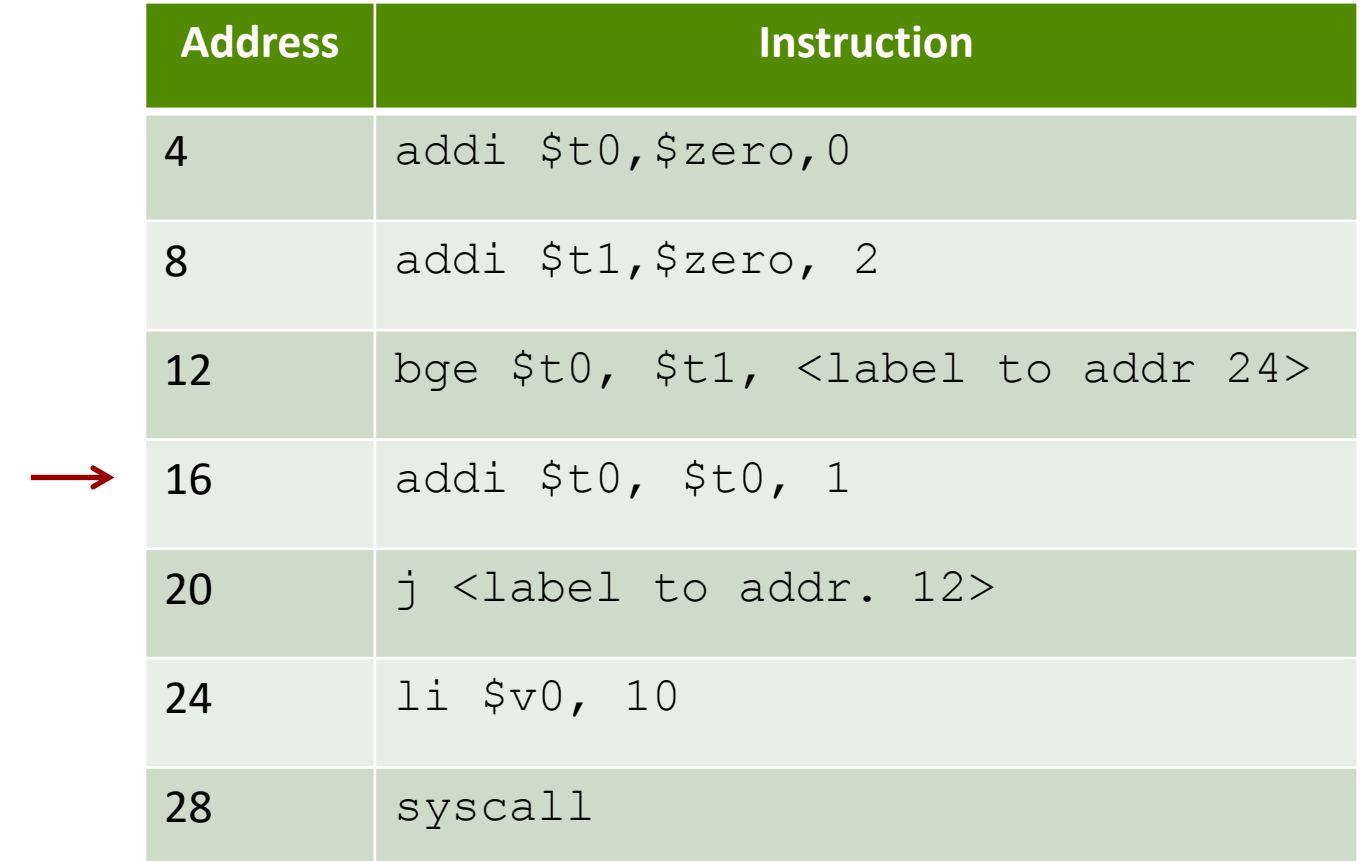

**PC**

16

Instructions are stored in memory and each occupy 4 bytes

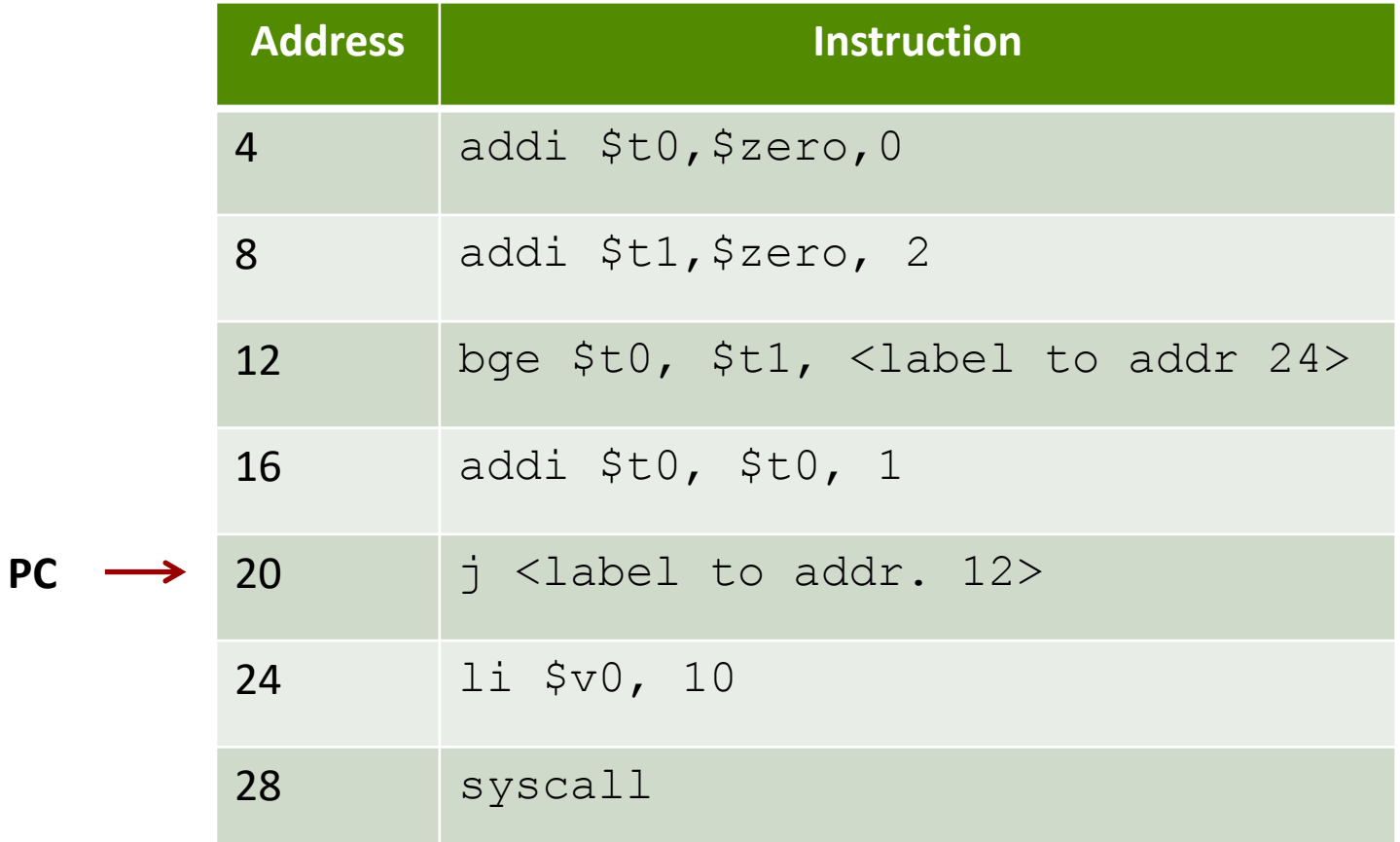

20 **PC**

**Computer Systems and Networks Fall 2021**

Instructions are stored in memory and each occupy 4 bytes

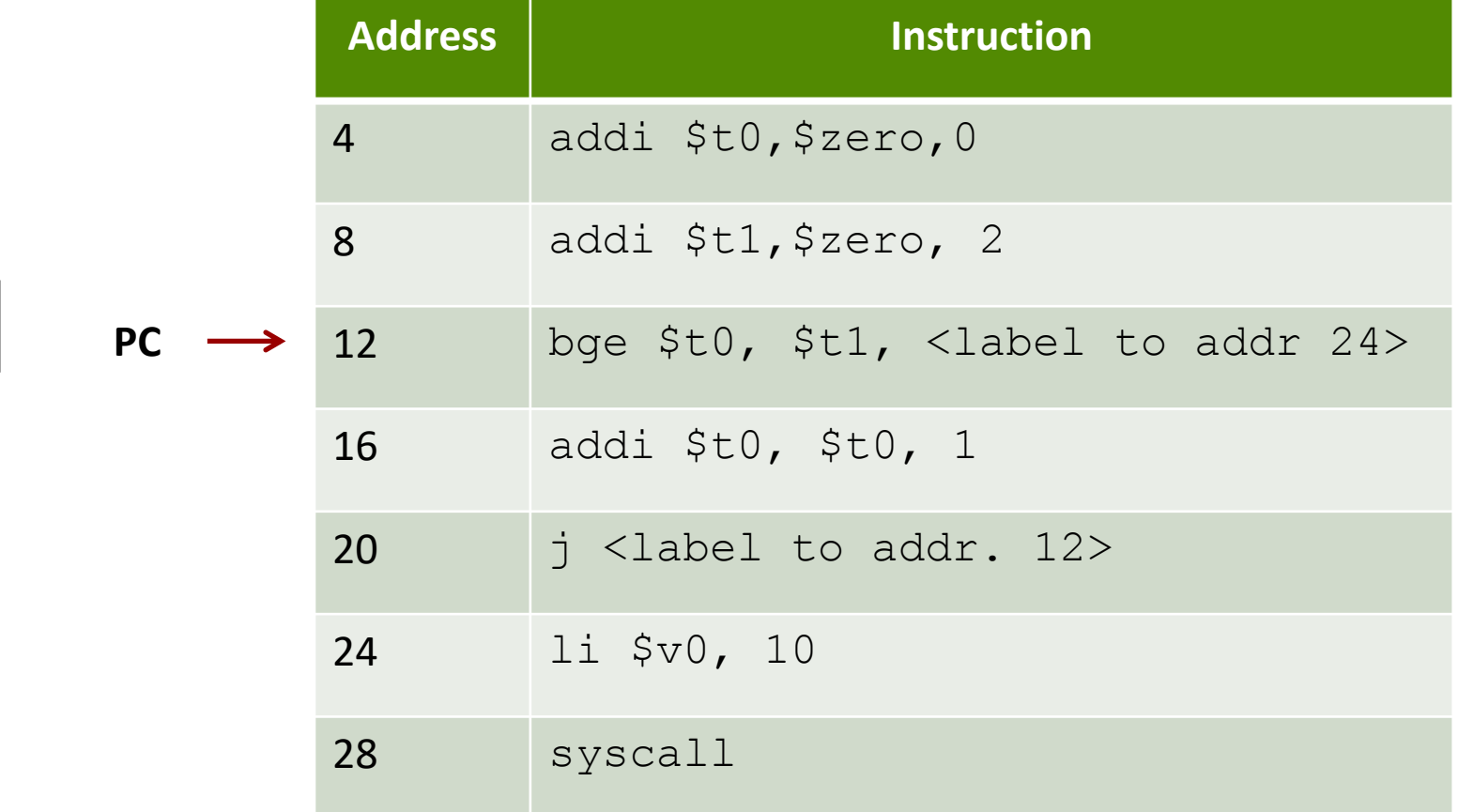

**PC**

Instructions are stored in memory and each occupy 4 bytes

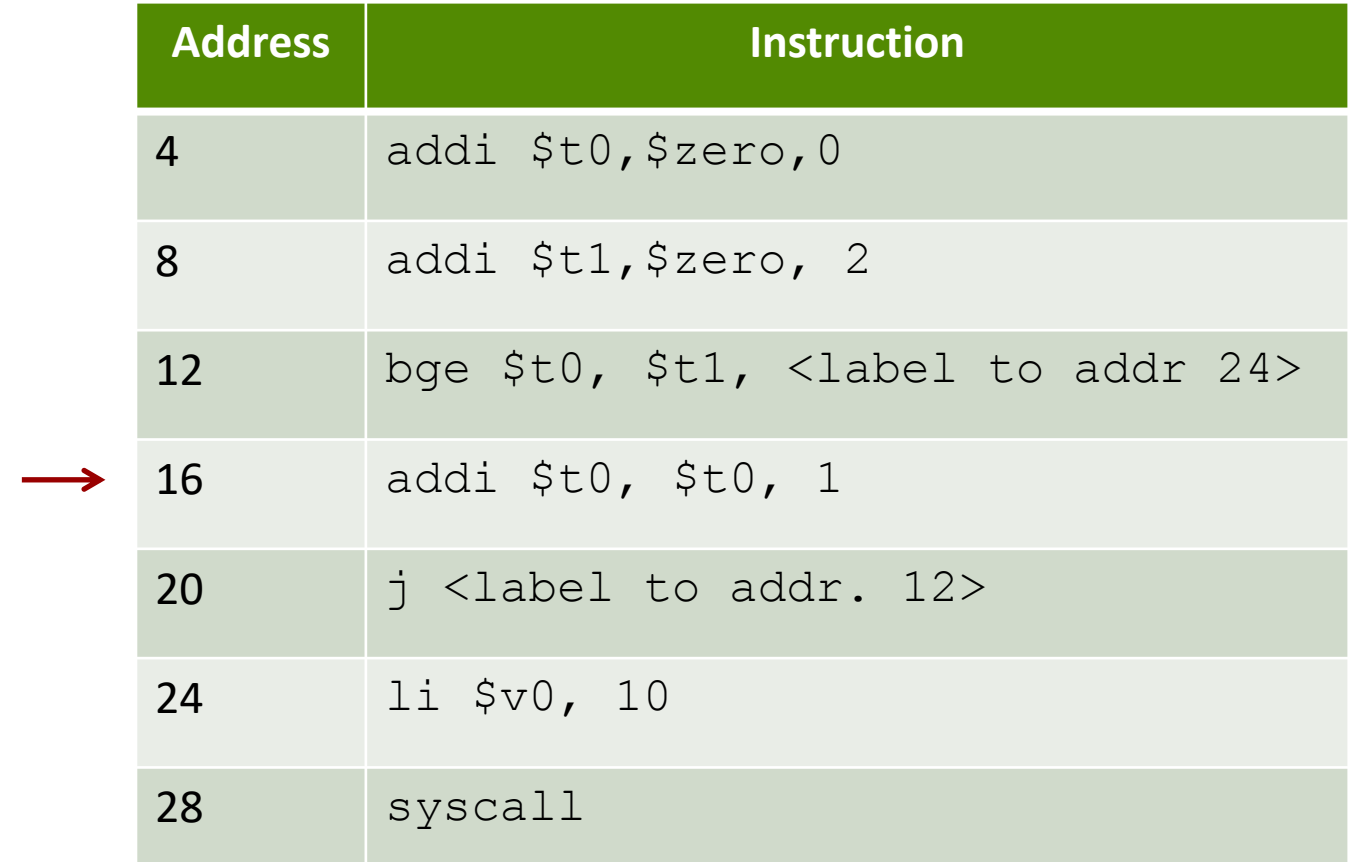

**PC**

16

Instructions are stored in memory and each occupy 4 bytes

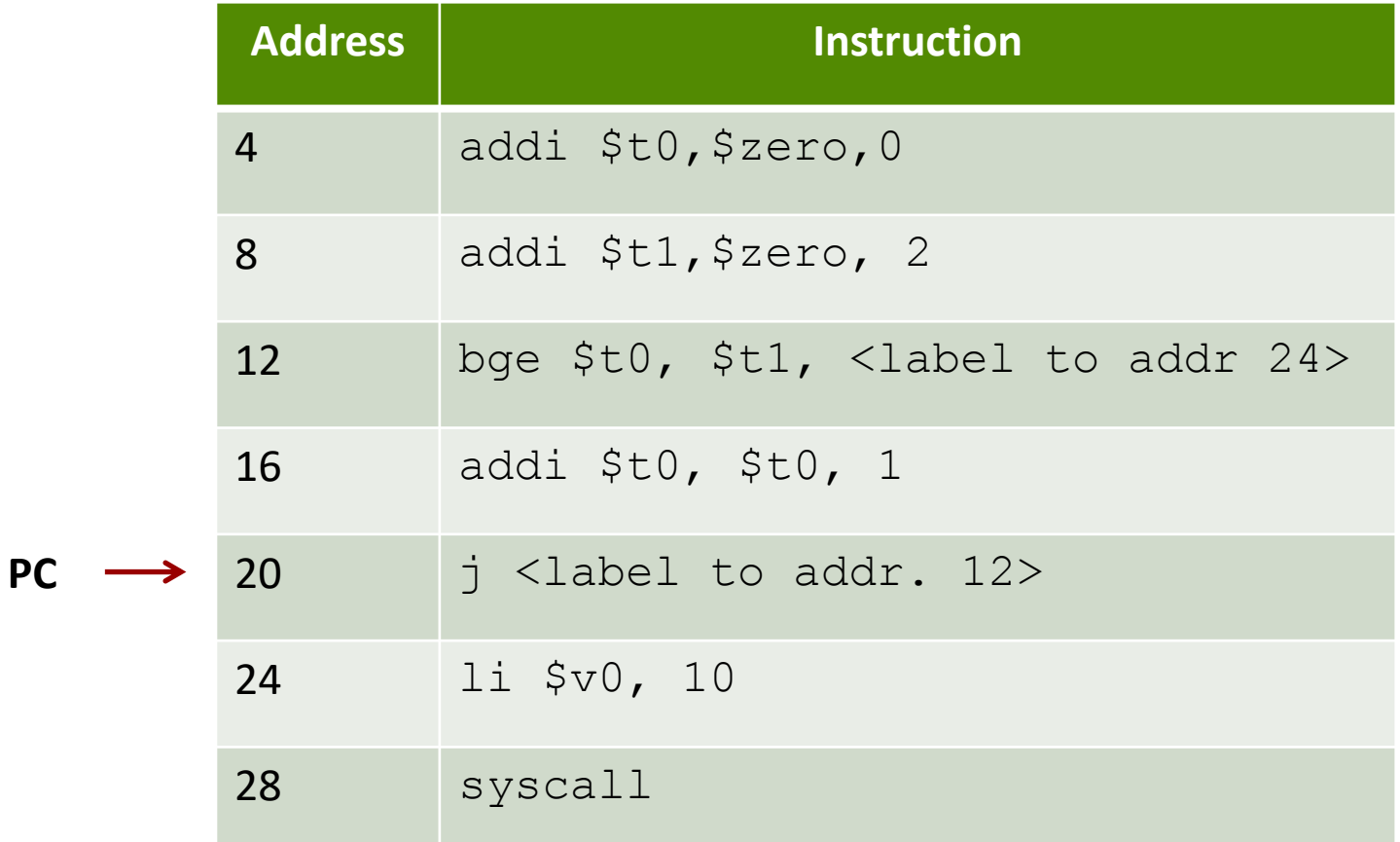

Instructions are stored in memory and each occupy 4 bytes

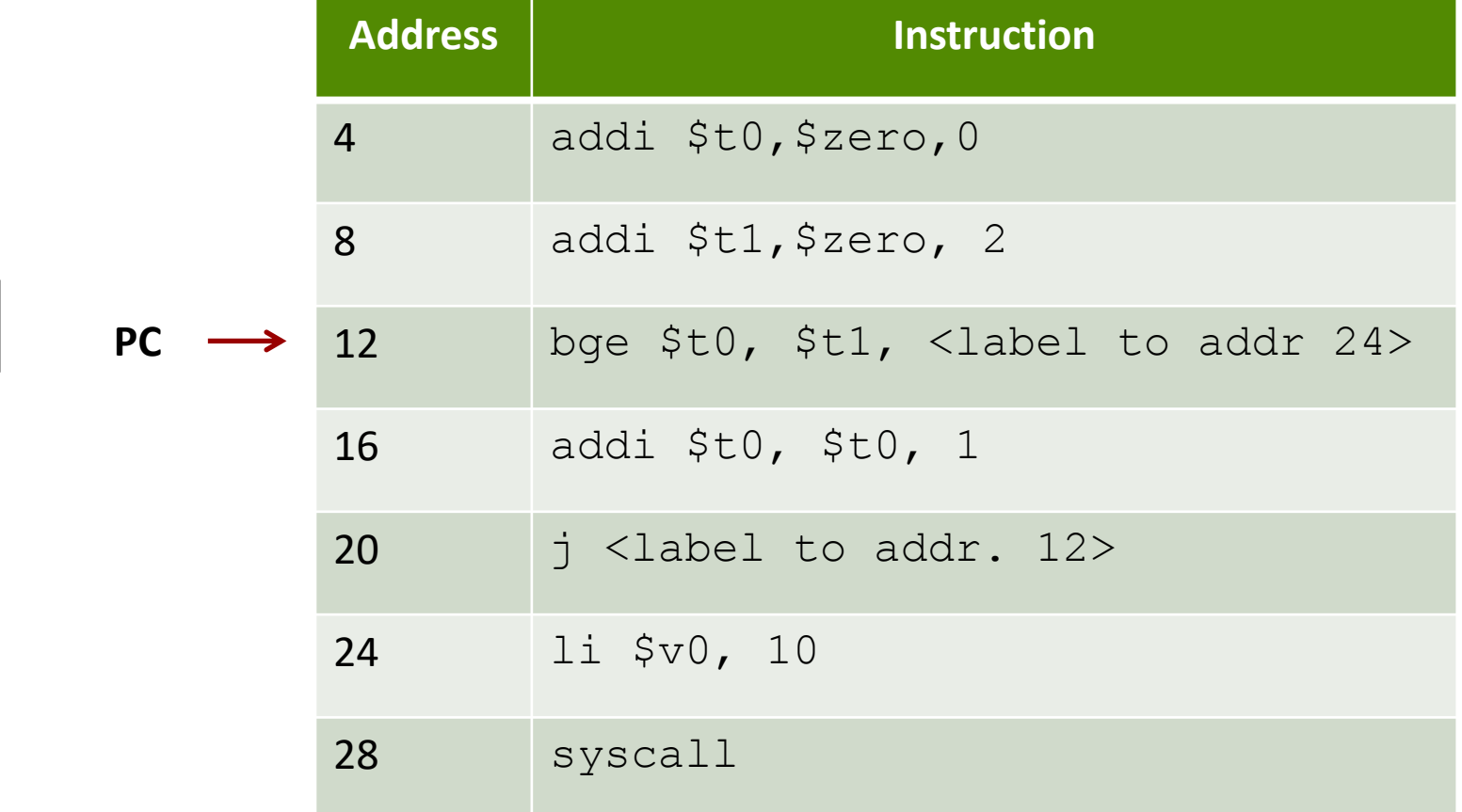

**PC**

Instructions are stored in memory and each occupy 4 bytes

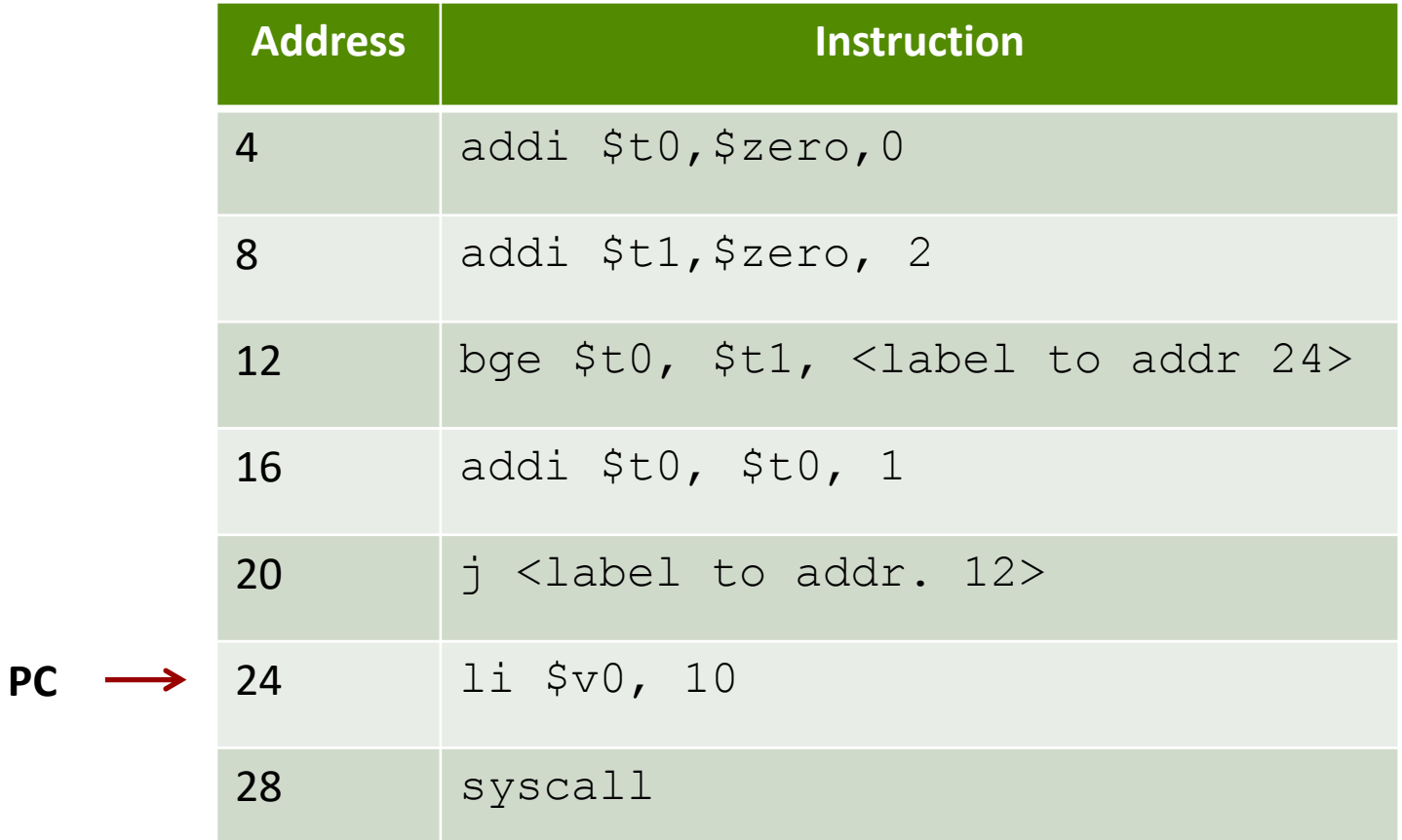

**PC**

24

#### **MIPS Functions**

刁

#### Function Requirements?

#### $\pi$  What happens when we call a function?

- 1. Place function arguments in standard location where function can find them
- 2. Save current program location to return to later (the "Program Counter" register)
- 3. Jump to the function location
- 4. Function runs using provided arguments
- 5. Function produces output (return value) and saves it in standard location
- 6. Jump to original program location (return)
	- *1. Technically, +1 instruction*

#### **Function Requirements**

- **7 Can a function change local variables of its calling** function?
- No! The function operates in its own "bubble"  $\overline{\phantom{a}}$
- What happens if the function changes \$s0 which  $\boldsymbol{\pi}$ was also used by the calling function?
- **7** Problem! Your function has corrupted the calling function

#### Functions in Assembly

In assembly, **you** must do all the background work for functions that the compiler did automatically in a higher level language

Functions still allow for **code re-use** (good!), but they're more complicated than in C or C++

# Registers

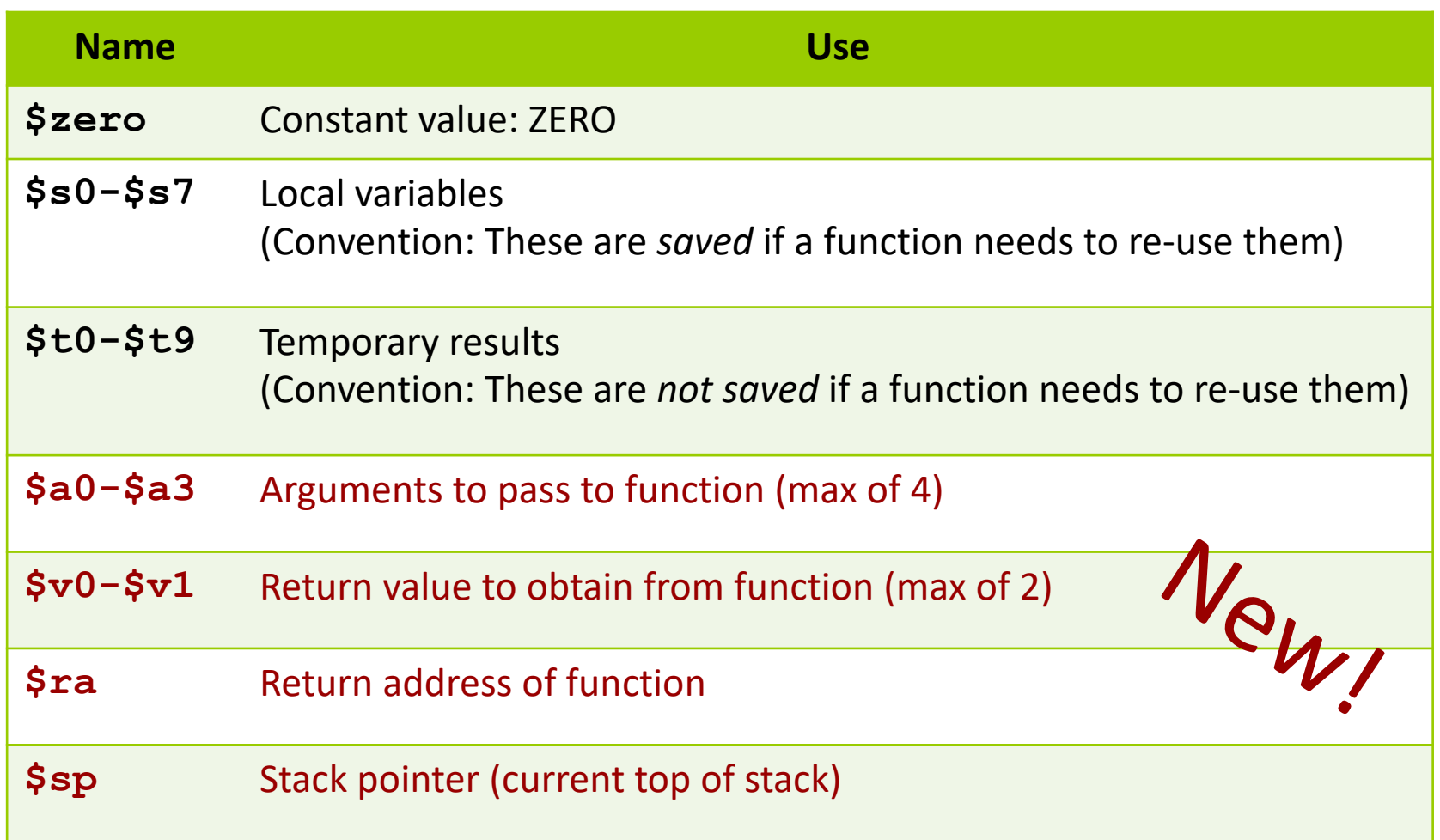

#### More Jumps

#### **7** Jump and Link

(side effect:  $\frac{1}{2}$  ra stores address of next instruction)

jal <destination>

Use this to call a function!

7 **Jump Register** 

(destination address is stored in <reg1>

 $\frac{1}{2}$  <reg1>

Use this to return from a function!

#### Basic Functions in MIPS

- 1. Program saves the context (registers) of calling function (caller)
- 2. Program saves the arguments in registers ( $$a0 $a3$ )
- 3. Program calls the callee via jump-and-link instruction

jal <function label>

 $j$ al saves the address of the next instruction in return address reg.,  $\sin$ 

Program Counter (PC) points to the callee's location. Callee saves return values in regs  $$v0-\$v1$ 

4. Callee returns via jump register instruction

jr <register name> #usually \$ra

 $\forall$  r sets PC to  $\Diamond$  ra. PC continues there onwards

#### Problem 1 : Write Code

```
#include <stdio.h>
```

```
int function (int a);
```

```
int \text{main}()int x=5:
  int y;
  y = function(x);
  printf("y=%i\n", y);
  return 0:
```

```
int function (int a)
```

```
return 3*a+5:
```
Place arguments  $\overline{\phantom{a}}$ in  $$a0-$a3$ 

- Place return values Я.  $in$   $Sv0-Sv1$
- Return address saved 71 automatically in \$ra
- Ignore the stack for this  $\overline{\bf{z}}$ example. (Thus, the function will destroy registers used by calling function)

```
# Simple routine to demo functions
# NOT using a stack in this example.
# Thus, the function does not preserve values
# of calling function!
                     .text
      .globl main
main:
      # Register assignments
      # $s0 = x
      # $s1 = v# Initialize registers
                       # Reg $s0 = x$s0, xlw
             $s1, y# Reg $s1 = y1w
      # Call function
                      # Argument 1: x ($s0)
      move $a0, $s0
                                                                                                                         instru
                       # Save current PC in $ra, and jump to fun
      ial
            fun
      move $sl,$v0# Return value saved in $v0. This is y
(Ss1)fun:
      # Print msg1
      li.
            $v0, 4# print string syscall code = 4
      la
             $a0, msg1
      syscall
      # Print result (y)
      11\text{Sv0,1}# print int syscall code = 1
      move $a0, $s1 # Load integer to print in $a0
      syscall
                                                                                                                         \pm----# Print newline
                         # print string syscall code = 4
      11$v0, 4$a0, 1fla
      syscall
                                                                                                                         \ge :
      # Exit
                                                                                                                         y:11$v0, 10# exit
                                                                                                                         msq1:syscall
                                                                                                                         lf:
   Computer Systems and Networks
                                                                                                                   Fall 2021
```

```
# -------------------------------------------------------
-----------
    # FUNCTION: int fun(int a)
    # Arguments are stored in $a0
    # Return value is stored in $v0
    # Return address is stored in $ra (put there by jal
instruction)
    # Typical function operation is:
fun: # Do the function math
    li $s0, 3
    mul $s1, s30, s30 # s1 = 3*sa0 (i.e. 3*aj)
    addi $s1, $s1, 5 # 3*at5# Save the return value in $v0
    move $v0,$s1
    # Return from function
    jr $ra # Jump to addr stored in $ra
             # -------------------------------------------------------
-----------
    # Start .data segment (data!)
    .data
x: .word 5
y: .word 0
msg1: .asciiz "y="
lf: .asciiz "\n"
```
**Computer Systems and Networks Fall 2021**

**25**

# **Preserving Registers**

- **7 What if we don't want to destroy registers used by** the calling function?
	- Perhaps \$s0-\$s7 are in use with important data... 7
	- Or \$ra holds the return address of a previous call...
- **7** Need to save those registers somewhere while our function runs (like memory!)
- A stack is a good structure for this 7

27

- Stack is a data structure stored 71 in memory
- \$sp ("Stack Pointer") points to  $\overline{\phantom{a}}$ top of stack
	- But stack grows **down** in  $\overline{\mathbf{z}}$ memory!
- Example 7
	- 7 Push 4 to stack
	- 7 Push 5 to stack
	- **7** Pop (5 from stack)
	- Pop (4 from stack)  $\overline{\boldsymbol{\lambda}}$

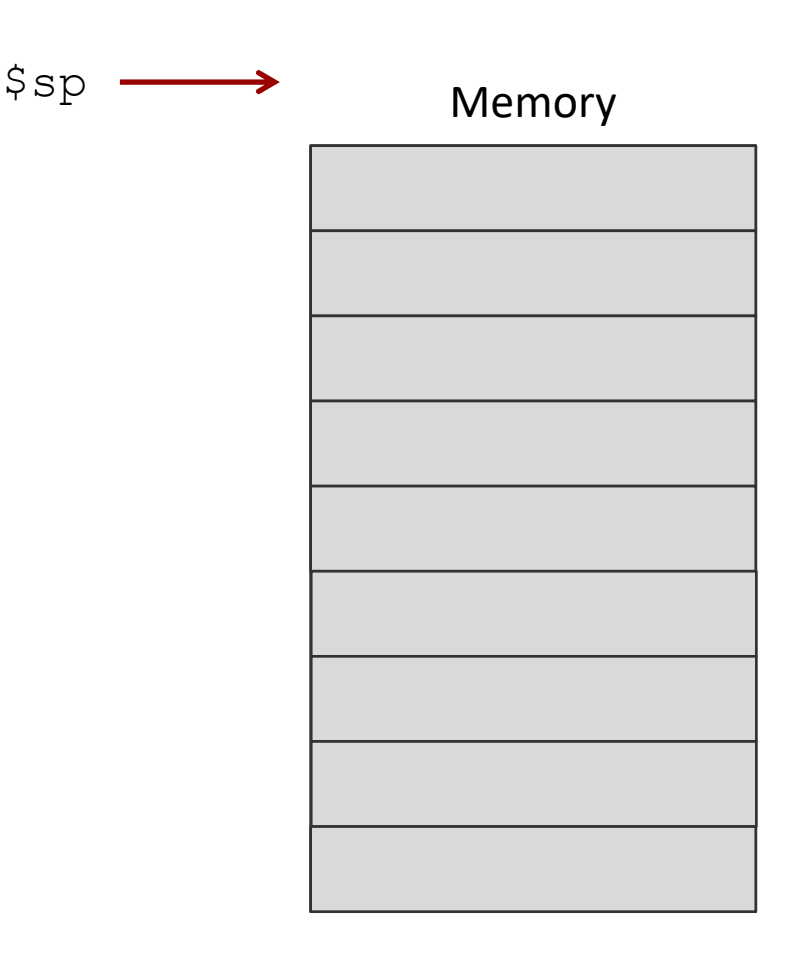

- Stack is a data structure stored 71 in memory
- \$sp ("Stack Pointer") points to  $\overline{\phantom{a}}$ top of stack
	- But stack grows **down** in  $\overline{\mathbf{z}}$ memory!
- Example 7
	- 7 Push 4 to stack
	- 7 Push 5 to stack
	- Pop (5 from stack)  $\overline{\boldsymbol{\pi}}$
	- Pop (4 from stack)  $\overline{\boldsymbol{\lambda}}$

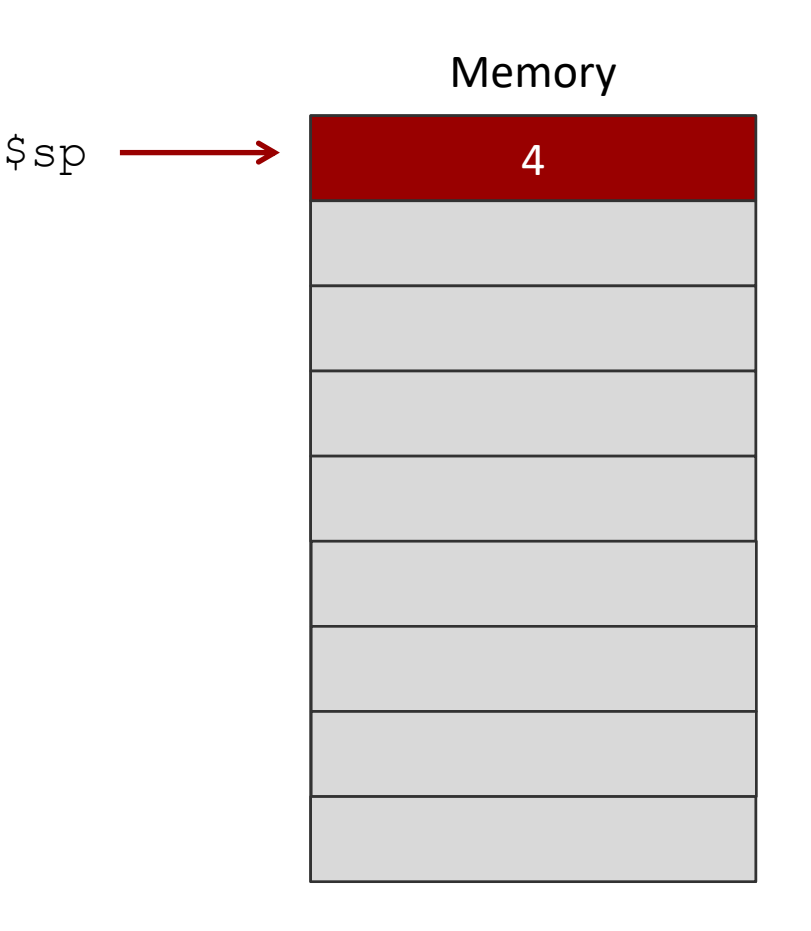

- Stack is a data structure stored 71 in memory
- \$sp ("Stack Pointer") points to  $\overline{\phantom{a}}$ top of stack
	- But stack grows **down** in  $\overline{\mathbf{z}}$ memory!
- Example 7
	- 7 Push 4 to stack
	- 7 Push 5 to stack
	- **7** Pop (5 from stack)
	- Pop (4 from stack)  $\overline{\boldsymbol{\lambda}}$

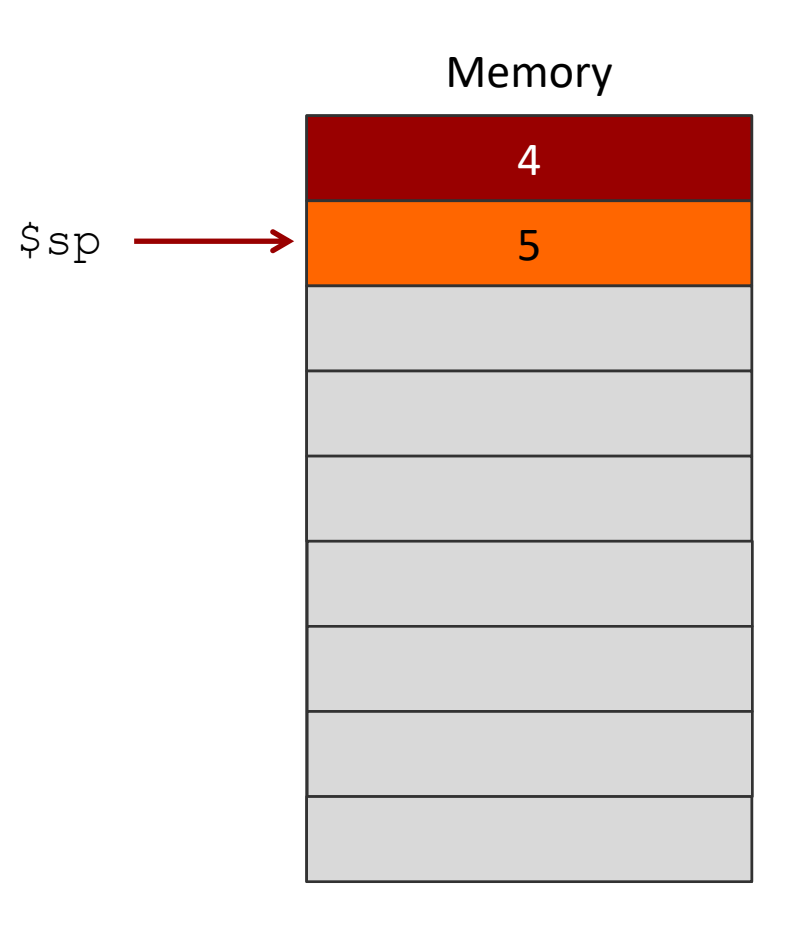

30

- Stack is a data structure stored 71 in memory
- \$sp ("Stack Pointer") points to  $\overline{\phantom{a}}$ top of stack
	- But stack grows **down** in  $\overline{\mathbf{z}}$ memory!
- Example 7
	- 7 Push 4 to stack
	- 7 Push 5 to stack
	- Pop (5 from stack)  $\overline{\phantom{a}}$
	- Pop (4 from stack)  $\overline{\boldsymbol{\lambda}}$

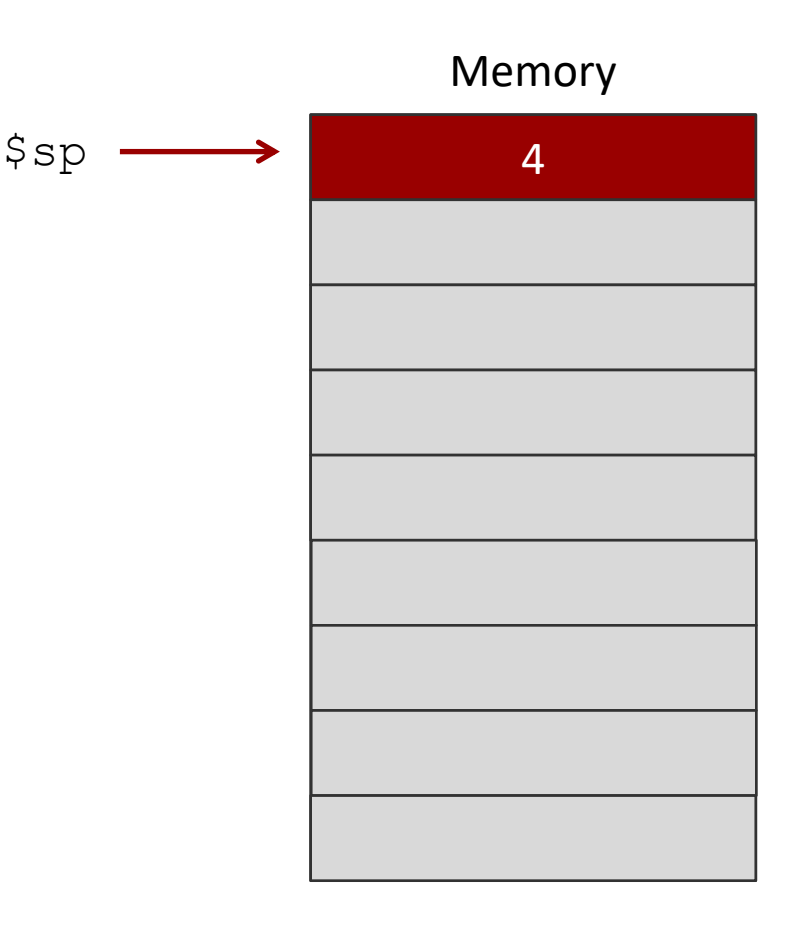

31

- 21 Stack is a data structure stored in memory
- \$sp ("Stack Pointer") points to  $\overline{\mathbf{z}}$ top of stack
	- But stack grows **down** in  $\overline{\mathbf{z}}$ memory!
- Example  $\overline{\phantom{a}}$ 
	- Add 4 to stack 7
	- Add 5 to stack 7
	- Pop 7
	- $\overline{\phantom{a}}$ Pop

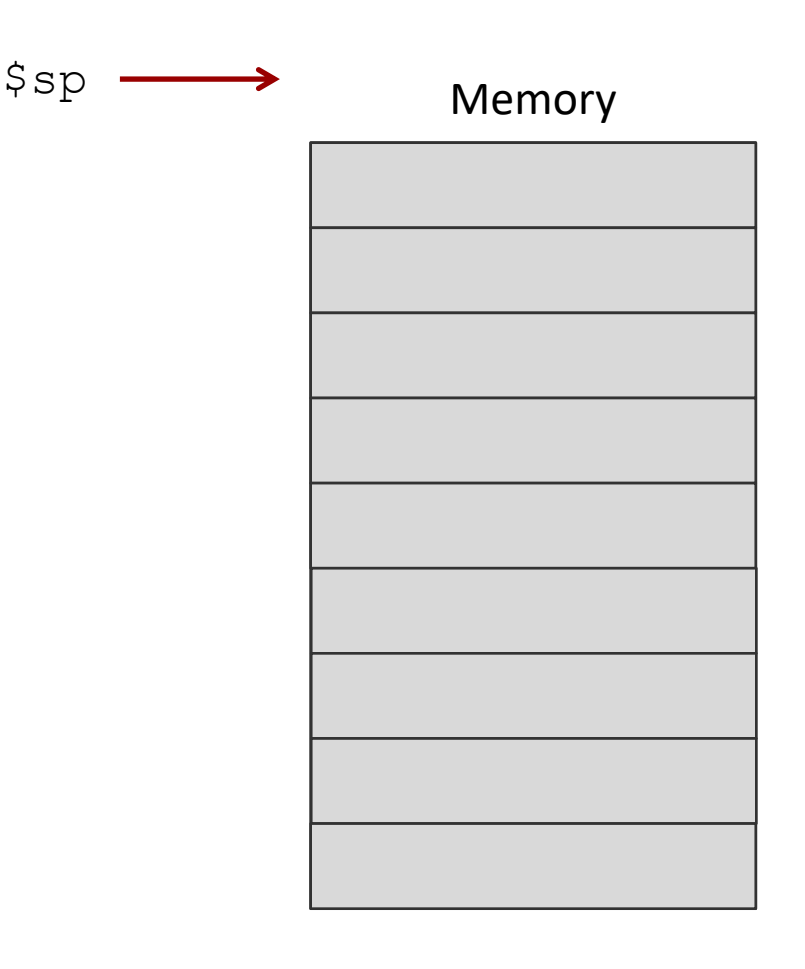

#### Problem 2 : Stack Code

**7** Using \$sp, write the set of commands for pushing and popping the register \$s0

```
addi $sp,$sp,4 # Adjust stack pointer Addi Addi
# Beginning of function
# Push onto stack
addi $sp,$sp,-4 # Adjust stack pointer
sw $s0,0($sp) # Save $s0
# Function code. Put return values in $v0,$v1
# Restore saved register values from stack
# in opposite order. This is POP'ing from stack
lw $s0,0($sp) # Restore $s0
```
**P2**

#### **Stack Responsibilities: Caller**

- M What a caller must do with the stack prior to function call? (Less common for our programs)
- Must use the stack if
	- **7** It wants to store temporary registers ( $$t0-\$t9$ ) or its argument registers ( $$a0-\$a3$ ) onto the stack. This is done before calling another function
	- It wants to pass arguments via stack. (Not necessary  $\overline{\boldsymbol{\pi}}$ for our programs, we will use the  $\hat{s}$  a registers)
- **A** After function returns, the caller should pop the stack

#### Stack Responsibilities: Callee

- $\triangledown$  What a callee must do with the stack? *(required for our programs)*
	- 1. Push caller's \$s registers onto the stack, so that it does not overwrite the caller's data
	- 2. Push \$ra onto the stack because a callee may call another function, overwriting the return address.
	- 3. Do function stuff
	- 4. Pop \$ra from the stack
	- 5. Pop \$s registers from the stack

#### Stack Example

ì **How would we modify Problem 1 to use a stack?**

```
# Simple routine to demo functions
# NOT using a stack in this example.
# Thus, the function does not preserve values
# of calling function!
# ------------------------------------------------------------------
       .text
       .globl main
main:
       # Register assignments
       # $s0 = x
       # $s1 = y
       # Initialize registers
       lw $s0, x # Reg $s0 = xlw \sin y + \cos 1 = y# Call function
       move $a0, $s0 # Argument 1: x ($s0)
       jal fun # Save current PC in $ra, and jump to fun
       move $s1,5v0 # Return value saved in $v0. This is y ($s1)
       # Print msg1
       li $v0, 4 # print string syscall code = 4
       la $a0, msg1
       syscall
       # Print result (y)
       li $v0,1 # print int syscall code = 1
       move $a0, $s1 # Load integer to print in $a0
       syscall
       # Print newline
       li $v0, 4 # print string syscall code = 4
       la $a0, lf
       syscall
       # Exit
       li $v0,10 # exit
       syscall
                                                                        # ------------------------------------------------------------------
                                                                              # FUNCTION: int fun(int a)
                                                                              # Arguments are stored in $a0
                                                                              # Return value is stored in $v0
                                                                              # Return address is stored in $ra (put there by jal instruction)
                                                                              # Typical function operation is:
                                                                       fun: # This function overwrites $s0 and $s1
                                                                              # We should save those on the stack
                                                                              # This is PUSH'ing onto the stack
                                                                              addi $sp,$sp,-4# Adjust stack pointer
                                                                              sw $s0,0($sp) # Save $s0
                                                                              addi $sp,$sp,-4# Adjust stack pointer
                                                                              sw $s1,0($sp) # Save $s1
                                                                              addi $sp,$sp,-4# Adjust stack pointer
                                                                              sw $ra,0($sp) # Save $ra
                                                                              # Do the function math
                                                                              li $s0, 3
                                                                              mul $s1, $s0, $a0# s1 = 3*sa0 (i.e. 3*a)addi $s1.Ss1.5 # 3*at5# Save the return value in $v0
                                                                              move $v0,$s1
                                                                              # Restore saved register values from stack in opposite order
                                                                              # This is POP'ing from stack
                                                                              lw $ra,0($sp) # Restore $ra
                                                                              addi $sp,$sp,4 # Adjust stack pointe
                                                                              lw $s1,0($sp) # Restore $s1
                                                                              addi $sp,$sp,4 # Adjust stack pointer
                                                                              lw $s0,0($sp) # Restore $s0
                                                                              addi $sp,$sp,4 # Adjust stack pointer
                                                                              # Return from function
                                                                              jr $ra # Jump to addr stored in $ra
                                                                                               # ------------------------------------------------------------------
```
# Start .data segment (data!)

.data x: .word 5 y: .word 0

**Computer Systems and Networks Fall 2021 Computer Systems and Networks Fall 2021** 

## Problem 3 : Write Code

```
int array[] = \{2, 3, 4, 5, 6\};
```

```
int main() {
  int num, position;
  scanf("%d",&num);
  position = search(array, num, 5);
  printf("The position is: 
     %d",position);
}
int search(int *array, int num, int size) 
{
 int position = -1;
 for(int i=0; i < size; i++)
 if(array[i]=num) {
    position=i;
    break;
 }
 return position;
} P3
```
#### **Map:**

\$s0: num \$s1: position \$a0: array address \$a1: num \$a2: size \$v0: return value